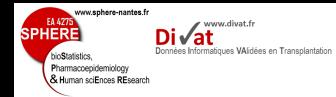

# Créer et Valider une signature diagnostique à partir de biopuces

Partie 1 : Evaluer les capacités prédictive d'un marqueur

#### Yohann.Foucher@univ-nantes.fr

Equipe d'Accueil 4275 "Biostatistique, recherche clinique et mesures subjectives en santé", Université de Nantes

MASTER 1 Bionformatique et Biostatistique - UE données omics

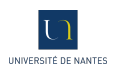

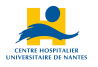

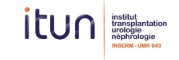

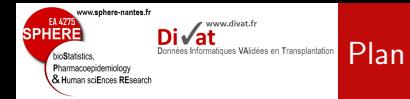

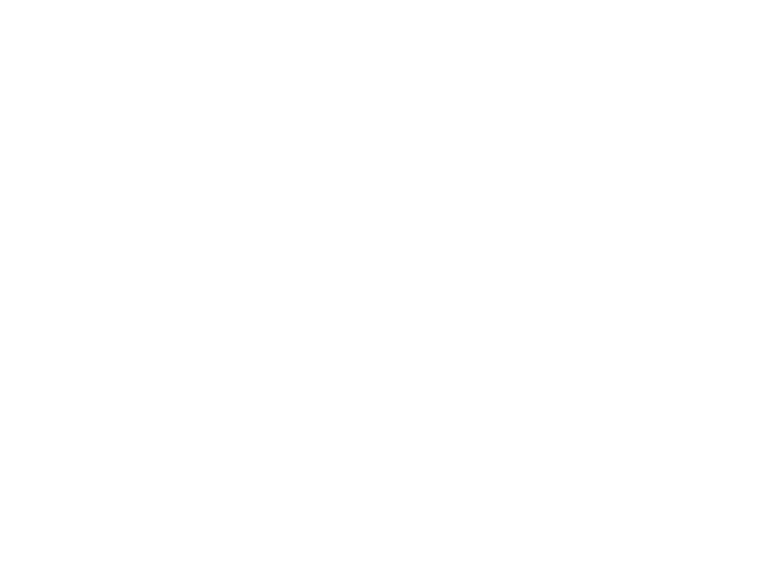

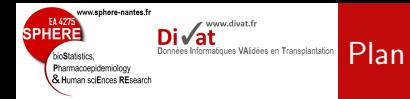

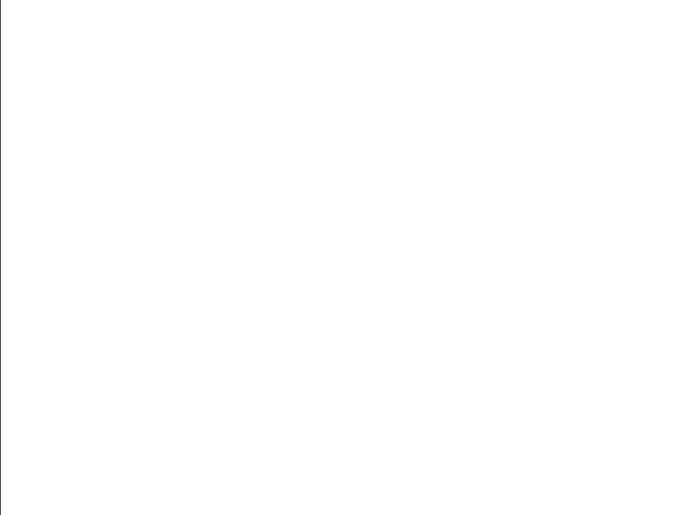

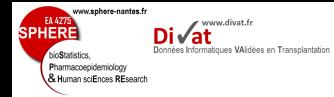

• Les nouveaux outils d'analyse à haut débit permettent la mesure simultanée de milliers caractéristiques d'un individu

Problématique

ex : Puces ADN : elles peuvent mesurer plusieurs milliers de gènes.

 Objectif : Identifier un ensemble de marqueur qui permettent de discriminer deux types d'individus.

ex : Gènes associés à la rémission d'un cancer après traitement.

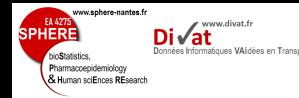

- · 128 patients avec un diagnostic de leucémie aiguë lymphoblastique (ALL).
- $\bullet$ Des puces contenant l'expression de 12625 gènes ont été collectés.
- · Objectif de l'exemple : Identifier un ensemble de gènes prédisant la rémission après traitement.

<sup>∗</sup>. S. Chiaretti et al. Gene expression profile of adult T-cell acute lymphocytic leukemia identifies distinct subsets of patients with different response to therapy and survival. Blood, 2004, Vol. 103, No. 7  $5/1$ 

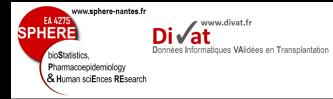

## Exemple : Rémission d'une leucémie

```
> library(Biobase)
> library(multtest)
> library(ALL)
> library(genefilter)
> data(ALL)
> dim(exprs(ALL))
[1] 12625 128
> X<-exprs(ALL)
> pheno<-pData(ALL)
>
```
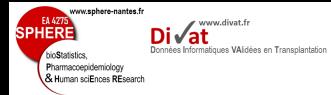

## Exemple : Rémission d'une leucémie

```
> # Etape de filtration
>
> ffun<sup>-filterfun(pOverA(p=0.2, A=100), cv(a=0.7, b=4))</sup>
> filt<-genefilter(2^X, ffun)
> sum(filt)
[1] 430
> as.character(pheno$remission)[1:10]
 [1] "CR" "CR" "CR" "CR" "CR" "CR" "CR" "CR" "CR" "CR"
> rem<-1*(as.character(pheno$remission)=="CR")
> table(rem)
rem
0 1
15 99
> filtX<-X[filt,!is.na(rem)]
> dim(filtX)
[1] 430 114
> rem \leq rem[!is.na(rem)]
> length(rem)
[1] 114
```
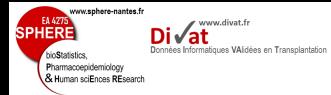

```
> # selection des gènes
>
> rem.boot <-MTP(X = filtX, Y=rem, test = "t.twosamp.equalvar",
+ robust=TRUE, alpha=0.05, B = 20, get.cutoff = TRUE)
running bootstrap...
iteration = 20
> sum(rem.boot@adjp<=0.05)
[1] 10
> sum(rem.boot@adjp<=0.05)/sum(filt)
[1] 0.02325581
>
```
#### Problèmes

· Ces deux gènes sont-ils prédictifs ?

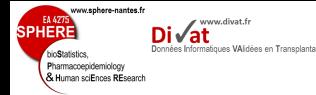

Solution : régression logistique (voir détails dans le cours Florence Guillaizeau)

## $logit(\pi) = \beta_0 + \beta_1 X_1 + \beta_2 X_2 + ... + \beta_n X_n + \epsilon$

o`u :

 $\bullet$   $\pi$  est une probabilité associée à la modalité d'intérêt d'une variable binaire :  $\pi = Pr(Y = 1 | X_1, X_2, ..., X_n)$ 

 $\rightarrow$  Y = 1 si rémission ou 0 sinon.

- $X_1, X_2, ..., X_p$  sont des biomarqueurs explicatifs  $\rightarrow$  X<sub>1</sub> et X<sub>2</sub> pour les deux gènes.
- $\bullet$   $\beta_0$  est l'intercept
- $\bullet$   $\beta_1, \beta_2, ..., \beta_p$  sont des coefficients de régression
	- $\rightarrow \beta_1$  pour l'effet du gène 1.
	- $\rightarrow$   $\beta$ <sub>2</sub> pour l'effet du gène 2.
- $\bullet$   $\epsilon$  est l'erreur du modèle

sphere-nantes.f

Human criEnnec REcognit

www.divat.fr

- $X_k$  est une variable quantitative, alors  $exp(\beta_k)$  correspond à l'odds ratio pour une augmentation de  $1$  unité du biomarqueur  $k$ .
	- $\rightarrow$  Si  $\beta_k > 0$  alors la probabilité d'appartenir à modalité d'intérêt augmente quand l'expression du gène augmente.
	- $\rightarrow$  Si  $\beta_k$  < 0 alors la probabilité d'appartenir à modalité d'intérêt diminue quand l'expression du gène augmente.
- Il est donc naturel d'écrire le score prédictif suivant :

$$
S = \beta_1 X_1 + \beta_2 X_2 + \dots + \beta_p X_p
$$

 $\rightarrow$  Plus S est grand, plus le sujet à de chance d'appartenir à  $Y = 1$ .  $\rightarrow$  Plus S est grand, plus le sujet à de chance d'appartenir à  $Y = 0$ .

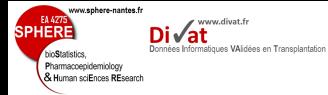

## Exemple : Rémission d'une leucémie

```
> dim(filtX)
[1] 430 114
> X1 \leq f11tX[rem.boot@adjp\leq 0.05, ][1,]
> X2 <- filtX[rem.boot@adjp<=0.05,][2,]
> summary(glm(rem ~ X1, binomial))$coef
             Estimate Std. Error z value Pr(>|z|)(Intercept) 9.0441043 2.3182710 3.901228 9.570588e-05
           -0.9616988 0.2978995 -3.228265 1.245433e-03
> summary(glm(rem ~ X2, binomial))$coef
            Estimate Std. Error z value Pr(>|z|)
(Intercept) -5.539538 2.9867187 -1.854724 0.06363570
X2 1.245638 0.5136125 2.425248 0.01529794
>
```
Attention : ces p-values ne sont pas corrigées.

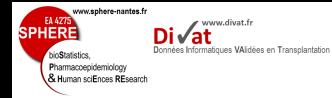

```
> summary(logit.model <- glm(rem ~ X1 + X2, binomial))$coef
               Estimate Std. Error z value Pr(>|z|)
(Intercept) 2.5000572 4.4915031 0.5566193 0.57778759
X1 -0.7980853 0.3149071 -2.5343514 0.01126557<br>X2 0.8972820 0.5694723 1.5756375 0.11510936
             0.8972820 0.5694723 1.5756375 0.11510936
> plot(X1, X2, xlab="Expression du 1er gène", ylab="Expression du 2nd gène")
>
```
Pourquoi une telle différence dans le modèle multivarié : colinéaritié ?

#### Exemple : Rémission d'une leucémie ormatiques VAlidées en Transplantation

shere-nantes.fr

www.divat.fr

**SPHER** 

bioStatistics Pharmacoepidemiology<br>& Human sciEnces REsearch

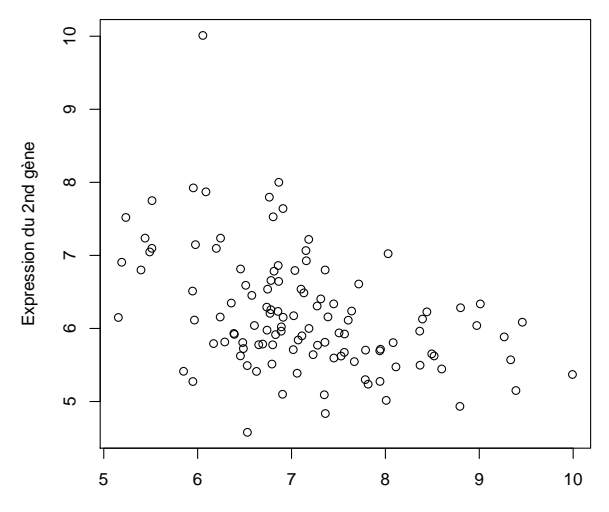

Expression du 1er gène

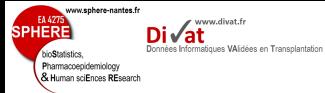

## Exemple : Rémission d'une leucémie

```
> logit.model$coef
(Intercept) X1 X2<br>2.5000572 -0.7980853 0.8972820
  2.5000572 - 0.7980853> S <- logit.model$coef[2] * X1 + logit.model$coef[3] * X2
> summary(S[rem==1])
   Min. 1st Qu. Median Mean 3rd Qu. Max.
-2.59100 -0.68480 -0.04071 0.03929 0.62630 4.15000
> summary(S[rem==0])
  Min. 1st Qu. Median Mean 3rd Qu. Max.
-3.1560 -1.6460 -1.2140 -1.2010 -0.5997 0.6492> par(mfrow=c(2,1))> hist(S[rem==1], xlab="Score pour Y=1", ylab="Effectifs",
+ nclass=20, xlim=range(S), main="")
> hist(S[rem==0], xlab="Score pour Y=0", ylab="Effectifs",
+ nclass=20, xlim=range(S), main="")
>
```
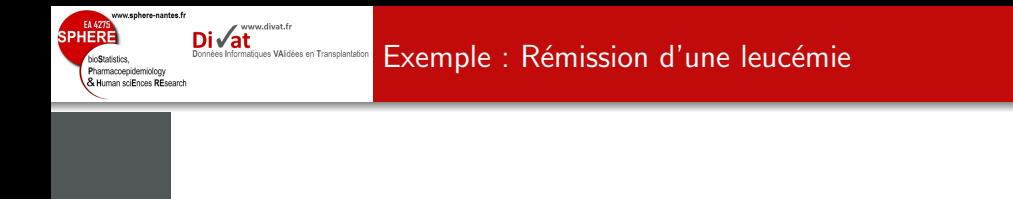

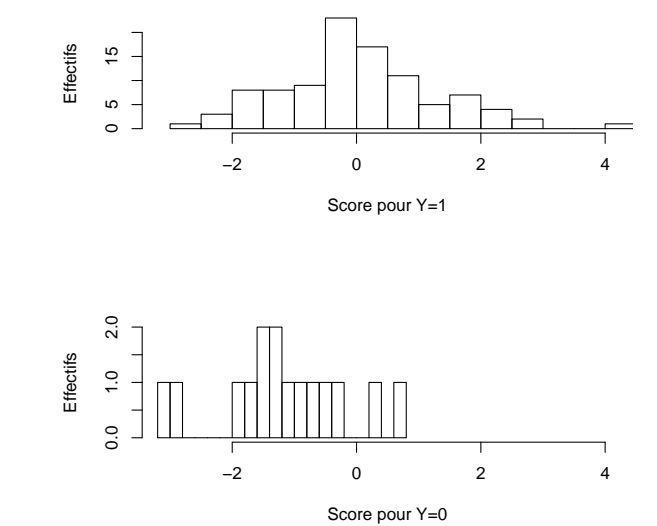

15 / 1

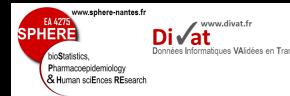

- · Sélection des gènes à partir de p-values (MTP) : probabilité que la différence observée soit due au hasard. Ce n'est pas un indicateur des capacités pronostiques d'un gène.
- · Les gènes pourraient être initialement selectionnés à partir de l'OR univarié : mais l'OR n'est pas un bon indicateur pronostique.
- · Les p-values du modèle logistique multivarié final sont fausses car elles ne prennent pas en compte la répétition initiale des tests.
- · Problème des colinéraités entre beaucoup de gènes.
- Comment évaluer les capacités pronostiques de la signature finale ?

 $\bullet$ ...

<sup>†</sup>. Limitations of the Odds Ratio in Gauging the Performance of a Diagnostic, Prognostic, or Screening Marker. American Journal of Epidemiology. Vol. 159, No. 9. 2004.  $16 / 1$ 

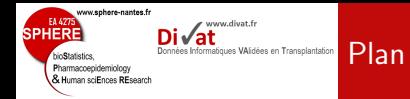

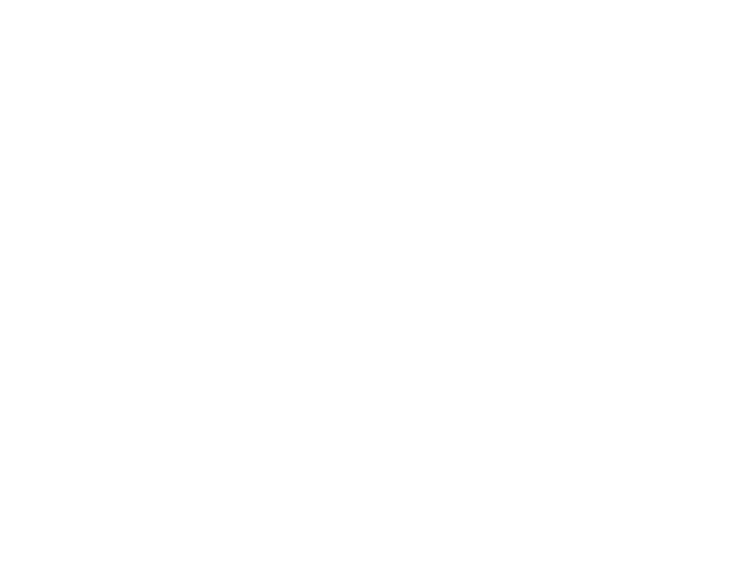

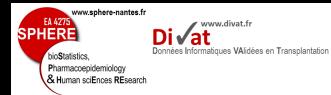

- $\bullet$  Notion très courante en médecine :
	- ex : Probabilité d'une maladie en fonction d'un signe clinique.
- · Notion très courante en génétique :
	- ex : Probabilité d'un certain phénotype en fonction de l'expression d'un gène.
- $\bullet$   $Pr(A|B)$  : Probabilité de l'événement A conditionnellement à la réalisation de l'événement B
	- ⇔ Proportion de la caractéristique A parmi tous les individus ayant la caractéristique  $B$ .
	- ex : Proportion de malades parmi tous les sujets ayant ce signe clinique.
- · Définition de la probabilité conditionnelle :

## $Pr(A \text{ et } B) = Pr(A|B)Pr(B)$

ex : La probabilité d'être malade et de présenter le signe clinique est égale à la probabilité d'être malade sachant que le signe est présent multipliée par la probabilité que le signe soit présent.

sphere-nantes.fr www.divat.fr es VAlidées en Transplantation Human sciEnces REsearch

Si  $A$  ne dépend pas de  $B$ , alors :

Indépendance

 $Pr(A|B) = Pr(A|\overline{B}) = Pr(A)$ 

ex : Si être malade ne dépend pas du signe clinique, la probabilité d'être malade sachant que le signe est présent est égale à la probabilité d'être malade sachant que le signe clinique est absent.

Ces probabilités sont simplement égales à la probabilité d'être malade.

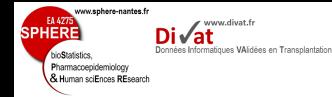

## $Pr(A) = Pr(A \text{ et } \overline{B}) + Pr(A \text{ et } B)$

ex : La proportion d'individus malades est égale à la proportion d'individus malades avec un signe clinique plus la proportion d'individus malades sans signe clinique.

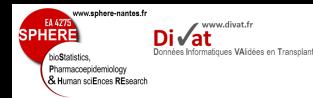

 $\bullet$  Soit  $N$  sujets répartis de la manière suivante :

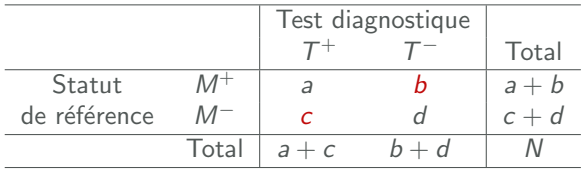

- · Le statut de référence est défini par le gold standard.
- Deux types d'erreurs :
	- $\bullet$  b faux négatifs : sujets ayant un test négatif alors qu'ils sont malades.
	- c faux positifs : sujets ayant un test positif alors qu'ils sont sains.
- Prévalence de la maladie :  $Pr(M^+) = (a + b)/N$

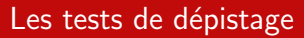

ww.sphere-nantes.fr

Pharmacoepidemiology **K** Human sciEnces REsearch www.divat.fr natiques VAlidées en Transplantation

- · Dépister une maladie non apparente cliniquement dans une population où la prévalence est généralement faible.
- Priorité : Eviter de laisser repartir un individu alors qu'il est malade.
- Réduire le nombre de faux négatifs, même si plus de faux positifs.
- · Possibilité de refaire des examens pour confirmer/infirmer les tests positifs.

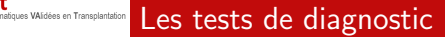

w.sphere-nantes.fr

Pharmacoepidemiology **K** Human sciEnces REsearch www.divat.fr

- · Diagnostiquer une maladie suspectée avec une prévalence assez ´elev´ee.
- Priorité : Eviter de traiter un individu alors qu'il est sain.
- Réduire le nombre de faux positifs, même si plus de faux négatifs.
- · Possibilité de refaire des examens pour confirmer/infirmer les tests négatifs.

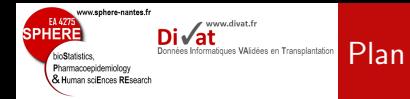

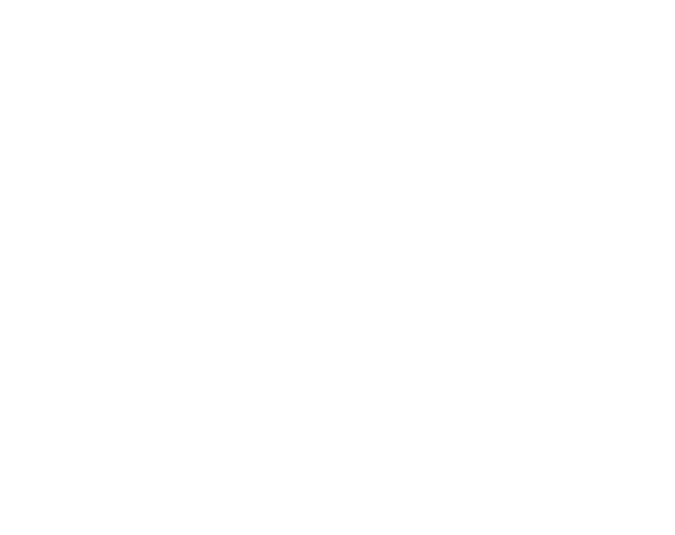

#### Notions de sensibilité

sphere-nantes.f

Human sciEnces PEssant

www.divat.fr

es VAlidées en Transplantation

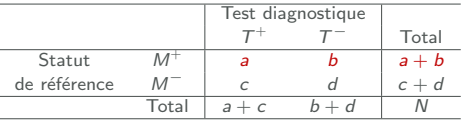

- · Capacité du test à bien détecter les malades
- · Probabilité d'un test positif sachant que le sujet est malade
- Proportion de tests positifs chez les malades

$$
Se = Pr(T^+|M^+) = a/(a+b)
$$

- $\bullet$  Se diminue avec l'augmentation de  $b$ , le nombre de faux négatifs
- Se parfaite et égale à 100% si  $b = 0$ .

### Notions de spécificité

sphere-nantes.fr

Human sciEnces PEssant

www.divat.fr

tiques VAlidées en Transplantation

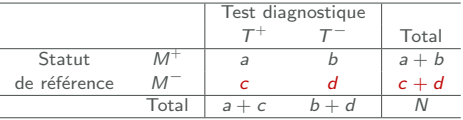

- · Capacité du test à bien détecter les non-malades
- · Probabilité d'un test négatif sachant que le sujet est sain
- · Proportion de tests négatifs chez les non-malades

$$
Sp = Pr(T^-|M^-) = d/(c+d)
$$

- $\bullet$  Sp diminue avec l'augmentation de c, le nombre de faux positifs
- Sp parfaite et égale à 100% si  $c = 0$ .

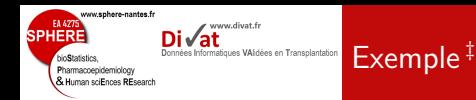

· Une clinique londonienne a comparé les performances de  $OraQuick<sup>(R)</sup>$  (test oral non-invasif) à celles du test de référence  $(gold standard)$  sur 820 sujets présentant un risque élevé d'infection à VIH/sida. Les résultats ont été les suivants :

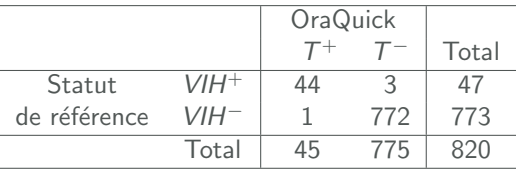

Prévalence observée :  $P(VIH^+) = 47/820 = 5, 7\%$ 

 $\rightarrow$  Contexte d'un test diagnostique

<sup>‡</sup>. An evaluation of the performance of OraQuick ADVANCE Rapid HIV-1/2 Test in a high-risk population attending genitourinary medicine clinics in East London, UK ; J Zelin, et al. ; International Journal of STD & AIDS. 2008 ; 19 :665-667.

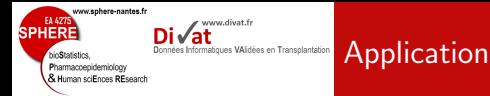

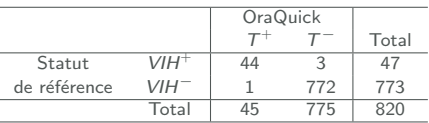

- $\bullet$  Se = 44/47 = 93,6%; Sp = 772/773 = 99,9%
- · Très bon test diagnostique (à relativiser selon le contexte).
	- Parmi les sujets malades, 93, 6% ont un test positif
	- · Parmi les sujets non-malades, 99, 9% ont un test négatif

#### Problème

En pratique, la présence ou l'absence de la maladie n'est pas connue. La prise de décision dépend du résultat du test. Quelles sont les probabilités d'erreurs en fonction du résultat du test?

## Valeur prédictive positive

sphere-nantes.fr

idemiology Human sciEnces REsearch www.divat.fr

ues VAlidées en Transplantation

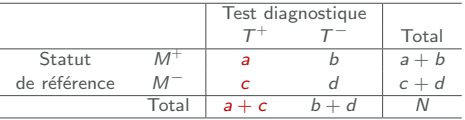

- · Probabilité qu'un sujet soit malade sachant que le test est positif
- Proportion de vrais malades parmi les sujets ayant un test positif

$$
VPP = Pr(M^+|T^+) = a/(a+c)
$$

- $\bullet$  VPP diminue avec l'augmentation de c, le nombre de faux positifs
- *VPP* parfaite et égale à 100% si  $c = 0$ .

## Valeur prédictive négative

sphere-nantes.fr

pidemiology Human sciEnces REsearch www.divat.fr

ques VAlidées en Transplantation

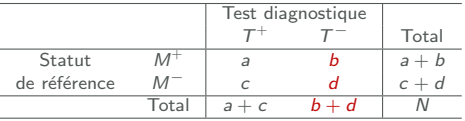

- · Probabilité qu'un sujet ne soit pas malade sachant que le test est négatif
- · Proportion de vrais sains parmi les sujets ayant un test négatif

$$
VPN = Pr(M^-|T^-) = d/(b+d)
$$

- $\bullet$  VPN diminue avec l'augmentation de  $b$ , le nombre de faux négatifs
- VPN parfaite et égale à 100% si  $b = 0$ .

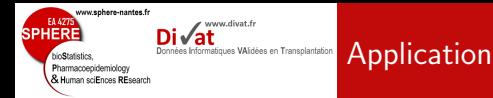

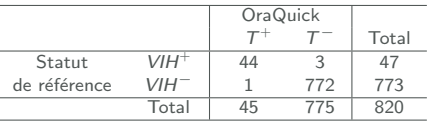

• 
$$
VPP = 44/45 = 97,8\% ; VPN = 772/775 = 99,6\%
$$

- Dans cette population :
	- $\bullet$  97, 8% des sujets ayant un test positif sont réellement malades.
	- $\bullet$  99, 6% des sujets ayant un test négatif sont réellement sains.

#### Problème

Les valeurs prédictives dépendent de la prévalence de la maladie dans la population d'étude :  $Pr(M^+)$ .

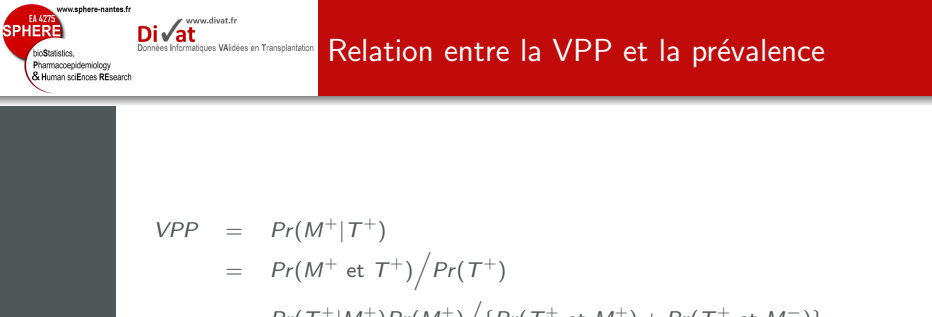

$$
= Pr(T^+|M^+)Pr(M^+) / \{ Pr(T^+ \text{ et } M^+) + Pr(T^+ \text{ et } M^-) \}
$$

$$
= Pr(T^+|M^+)Pr(M^+)/\{Pr(T^+|M^+)Pr(M^+)+Pr(T^+|M^-)Pr(M^-)\}\
$$

(Théorème de Bayes)

d'o`u

$$
\textit{VPP} = \textit{Se} \times \textit{Pr}(M^+) / \{ \textit{Se} \times \textit{Pr}(M^+) + (1 - \textit{Sp}) \times (1 - \textit{Pr}(M^+)) \}
$$

www.sphere-nantes.fr EA 4275 www.divat.fr **SPHERE** ʻat Relation entre la VPN et la prévalence Données Informatiques VAlidées en Transplantation bioStatistics. Pharmacoepidemiology<br>& Human sciEnces REsearch

$$
VPN = Pr(M^{-} | T^{-})
$$
  
= Pr(M^{-} et T^{-})/Pr(T^{-})  
= Pr(T^{-} | M^{-})Pr(M^{-}) / {Pr(T^{-} et M^{+}) + Pr(T^{-} et M^{-})}  
= Pr(T^{-} | M^{-})Pr(M^{-}) / {Pr(T^{-} | M^{+})Pr(M^{+}) + Pr(T^{-} | M^{-})Pr(M^{-})}

(Théorème de Bayes)

d'o`u

$$
\textit{VPN} = \textit{Sp} \times (1 - \textit{Pr}(M^+)) / \{(1 - \textit{Se}) \times \textit{Pr}(M^+) + \textit{Sp} \times (1 - \textit{Pr}(M^+))\}
$$

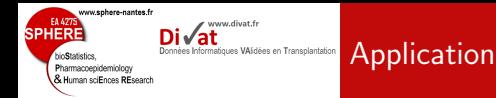

Dans l'étude londonienne, la prévalence était de 5,7%. Doit-on conseiller ce test pour une stratégie de dépistage de masse en France ? (On suppose une prévalence égale à 5 pour 10000 français).

 $VPP = 0.936 \times 0.0005 / \{0.936 \times 0.0005 + (1 - 0.999) \times (1 - 0.0005)\} = 26.6\%$  $VPN = 0,999 \times (1-0,0005)/{(1-0,936) \times 0,0005+0,999 \times (1-0,0005)}$  ≈ 100%

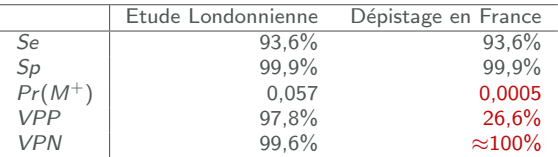

Si le test est négatif, on a la quasi-certitude de l'absence de maladie. Si le test est positif, des examens complémentaires sont nécessaires. OraQuick semble constituer un bon test de dépistage.

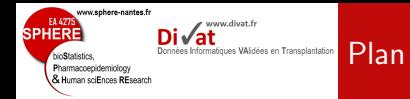

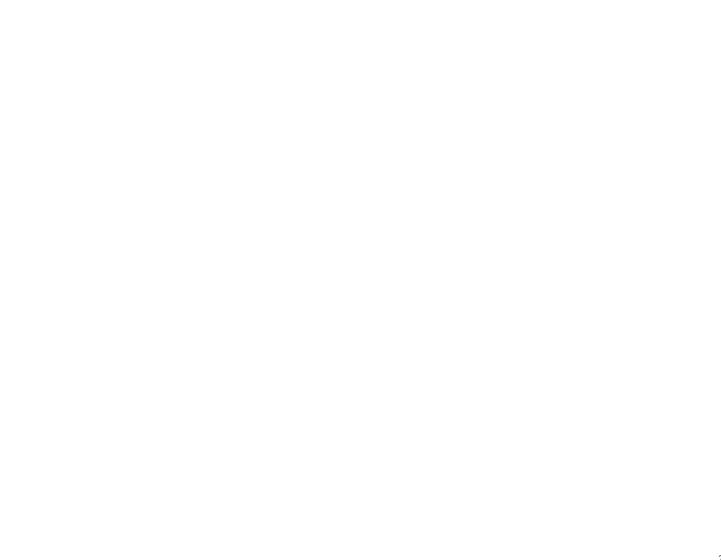

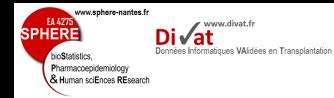

- Soit  $X$  la valeur du marqueur et  $G$  le groupe à diagnostiquer ex :  $G = 1$  si malade et  $G = 0$  sinon
- Les patients sont à risque si  $X$  est supérieur à un seuil  $c$ .

Sensibilité :  $SE = P(X > c | G = 1)$ .

Courbes ROC

ex : Proportion de tests positifs chez les patients malades.

Les patients ne sont pas à risque si  $X$  est inférieur à c.

Spécificité :  $SP = P(X \le c | D = 0)$ .

ex : Proportion de tests négatifs chez les patients non-malades.

- Il éxiste un test diagnostique parfait si il éxiste une valeur de c pour laquelle on a  $SE = SP = 1$ .
- Courbes ROC : pour tous les seuils c possibles, on calcul  $1 SP$ et SP.

sphere-nantes.fr SPHERE www.divat.fr ′at Courbes ROC Données Informatiques VAIdées en Transplantation bioStatistics. Pharmacoepidemiology<br>& Human sciEnces REsearch

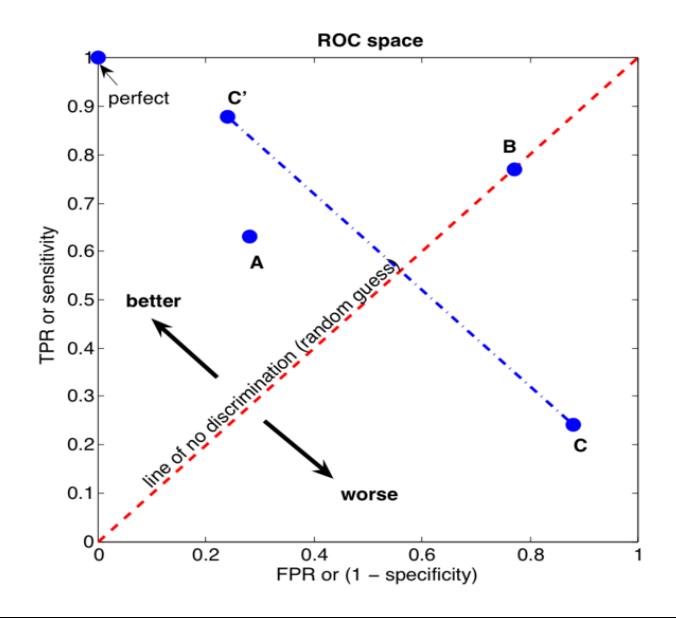

w.sphere-nantes.fr **SPHERE** www.divat.fr Di√at Données Informatiques VAlidées en Transplantation bioStatistics, Pharmacoepidemiology<br>& Human sciEnces REsearch

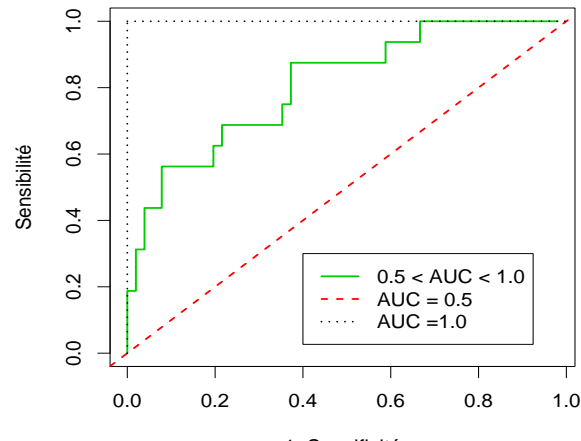

Courbes ROC

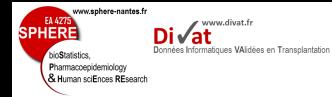

- $\bullet$  Si AUC = 0,5 : Aucune discrimination
- $\bullet$  Si 0,7  $\leq$  AUC  $<$  0,8 : Discrimination acceptable
- $\bullet$  Si 0,8  $\leq$  AUC  $<$  0,9 : Discrimination excellente
- Si  $AUC \geq 0.9$  : Discrimination hors du commun

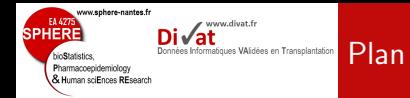

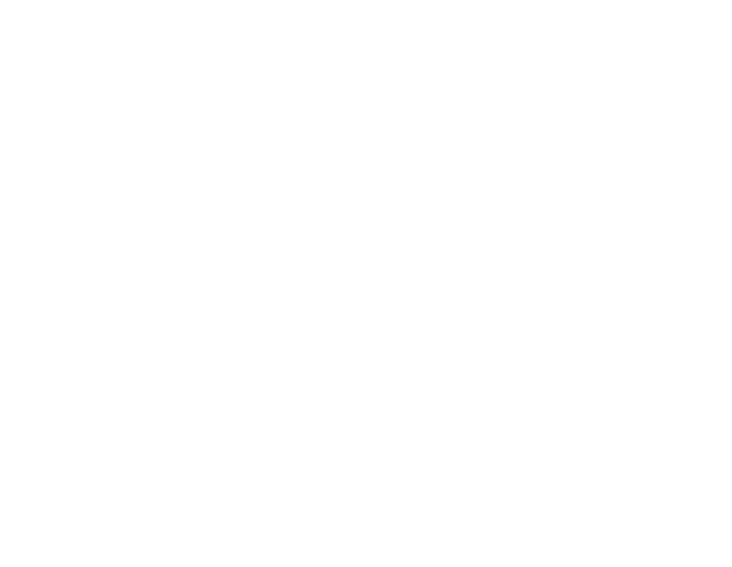

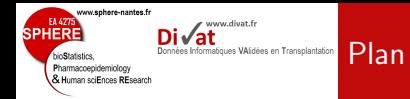

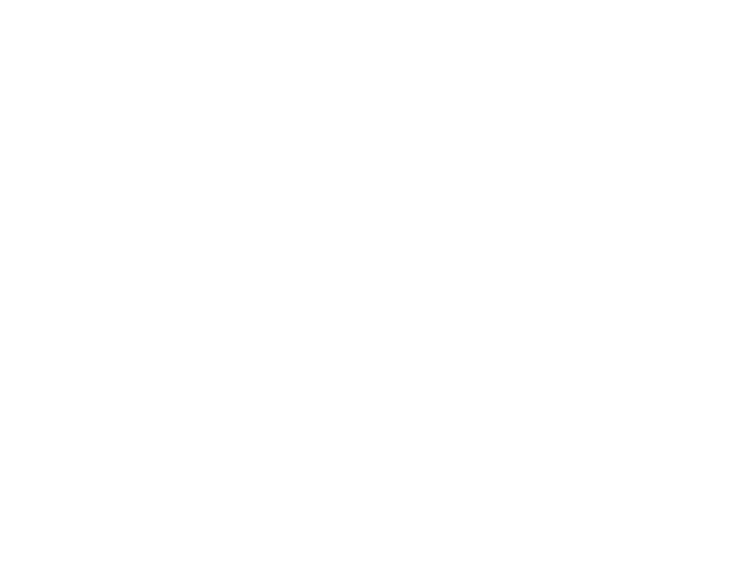

#### www.sphere-nantes.fr EA 427 www.divat.fr SPHERE Données Informatiques VAIdées en Transplantation hin**C**tatiotica Pharmacoepidemiology & Human sciEnces REsearch

## Exemple : Rémission d'une leucémie

```
> logit.model$coef
(Intercept) X1 X2<br>2.5000572 -0.7980853 0.8972820
 2.5000572 -0.7980853> S <- logit.model$coef[2] * X1 + logit.model$coef[3] * X2
> se<-function(x) { return(sum(1*(S[rem==1]>x))/sum(rem==1)) }
> sp < -function(x) \{ return(sum(1*(S[rem==0]<=x))/sum(rem==0)) \}> temp<-sort(unique(S))
> resultats<-data.frame(
+ sp=sapply(temp, sp),
+ sp1=1-sapply(temp, sp),
+ se=sapply(temp, se), seuils=temp)
> plot(c(1, resultats\{sp1, 0), c(1, resultats\{se, 0}),
+ xlab="False Positive Fraction (1-specificity)",
+ ylab="True Positive Fraction (sensitivity)",
+ type="n")
> lines(c(1, resultats$sp1, 0), c(1, resultats$se, 0),
+ type="s", lwd=2, col="red3")
> abline(0.1, 1tv=2)
>
```
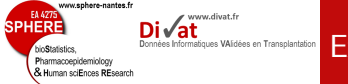

## Exemple : Rémission d'une leucémie

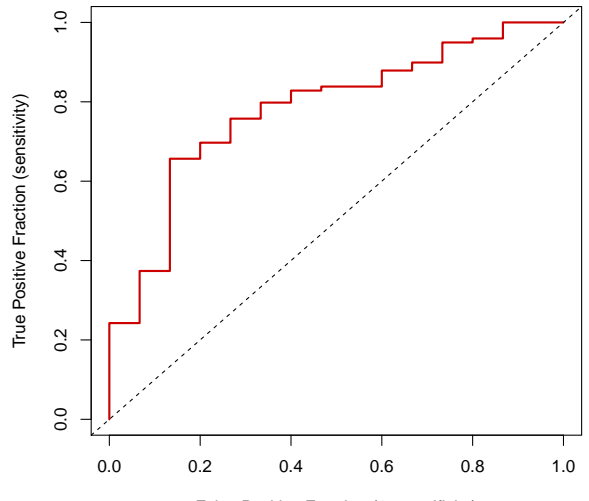

False Positive Fraction (1−specificity)

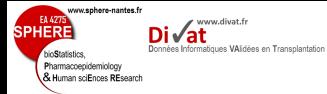

## Exemple : Rémission d'une leucémie

```
> resultats[1:3,]
```

```
sp sp1 se seuils
1 0.06666667 0.9333333 1.000000 -3.156476
2 0.13333333 0.8666667 1.000000 -2.872796
3 0.13333333 0.8666667 0.989899 -2.591430
> resultats<-resultats[order(resultats$sp1, resultats$se),]
> resultats[dim(resultats)[1]+1,1]<-1
> resultats[dim(resultats)[1],2]<-1
> resultats[dim(resultats)[1],3]<-resultats[dim(resultats)[1]-1,3]
> resultats[1:3,]
```
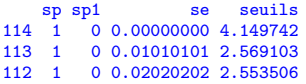

```
> sum( (resultats$sp1[2:length(resultats$sp1)] -
+ resultats$sp1[1:(length(resultats$sp1)-1)] ) *
+ (resultats$se[2:length(resultats$se)]) )
```

```
[1] 0.7811448
```
>

Attention : Sur-estimation des capacités pronostiques.

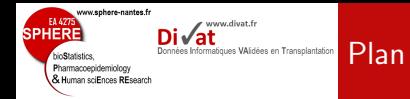

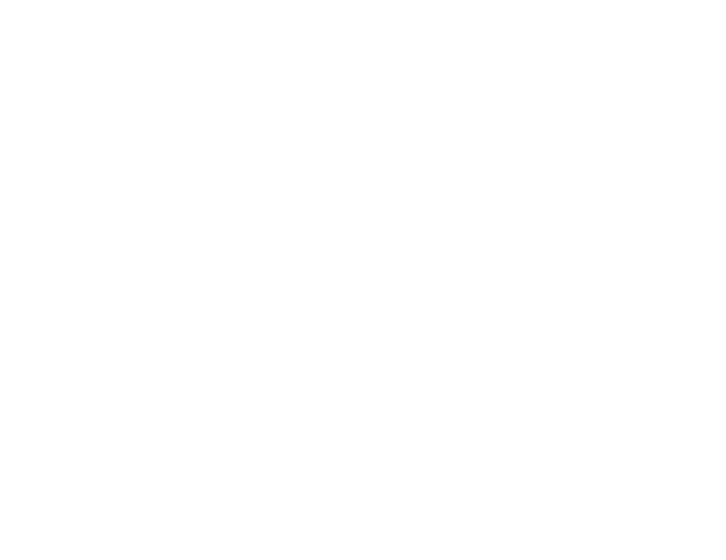

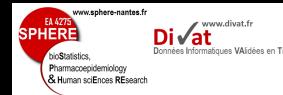

- Objectif : Evaluer si Tbet est un marqueur discriminant de patients transplantés rénaux stables et de patients diagnostiqués avec un rejet chronique humorale actif. §
- L'échantillon est composé de 176 patients
	- 20 patients CAMR
	- 156 stables
- Les valeurs observées sont comprises entre 0,07 et 9,64.
- La moyenne sur tout l'échantillon est de 1,69
	- 1,08 chez les patients CAMR
	- 1,77 chez les stables
- · La distribution de Tbet semble différente entre les patients CAMR et les stables ( $p=0,0116$ , test de Mann-Withney).

 $\Rightarrow$  Conclure que Tbet est un marqueur du rejet serait une erreur.

 $\S.$  J. Asthon-Chess, et al. Projet Genhomme. PHRC 2003.  $46/1$ 

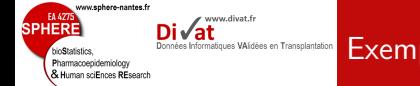

## Exemple  $2$  : Tbet en transplantation rénale

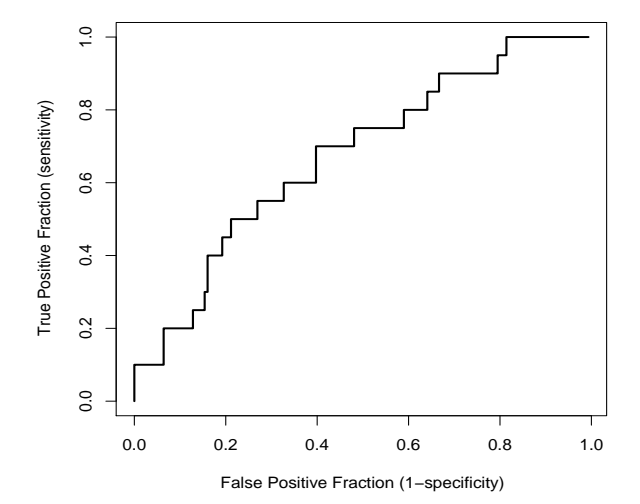

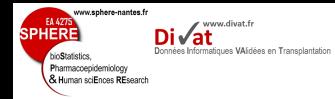

- L'AUC est égal à 0,67 (mauvaise discrimination).
- L'intervalle de confiance de bootstrap à 95% de l'AUC est compris entre 0,55 et 0,79.